## **CD/DVD/Datei Import Administration Centricity Universal Viewer Zero Footprint**

Username or email geadmin

Update patient

To:

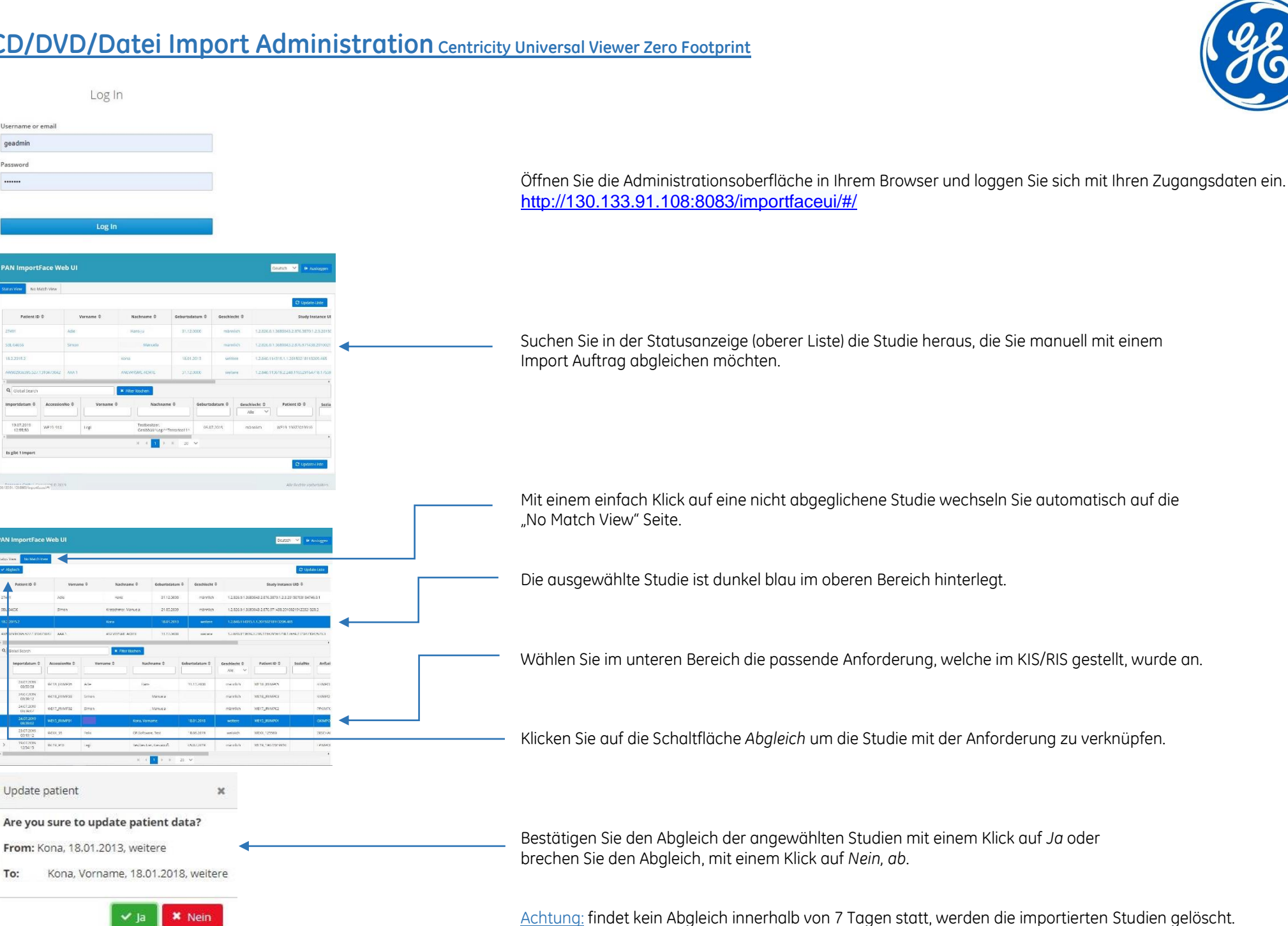

**Letzte Änderung am: 30. Juli 2019 von Gruettner, Liane (Ge Healthcare) Die vorliegende Dokumentation ist kein Handbuch-Ersatz und dient nur ergänzenden Ausführungen. Seite 1 von 1**